Up-to-date Questions and Answers from authentic resources to improve knowledge and pass the exam at very first attempt. ----- Guaranteed.

PASS

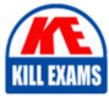

DEE-1111 Dumps DEE-1111 Braindumps DEE-1111 Real Questions DEE-1111 Practice Test DEE-1111 Actual Questions

killexams.com

DELL-EMC

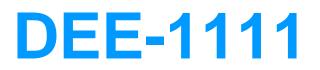

Expert - PowerMax and VMAX

ORDER FULL VERSION

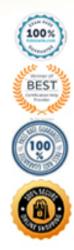

https://killexams.com/pass4sure/exam-detail/DEE-1111

#### **Question: 116**

SRDF/A MSC has been configured between two sites. There are two PowerMax arrays at the source site and two PowerMax arrays at the target site. An SRDF/A MSC trip event has occurred.

What happens if the Receive Delta Set on one of the target arrays is incomplete?

- A. Transmit Delta set is discarded
- B. Session is marked as No Cleanup required
- C. Receive Delta Set data is discarded
- D. Session is marked as Cleanup required

#### Answer: D

Explanation:

The correct answer is D. When an SRDF/A MSC trip event occurs, the Receive Delta Set on the target arrays is checked for completeness. If the Receive Delta Set is incomplete on any of the target arrays, the session is marked as Cleanup required. This means that the data on the target arrays is not consistent and needs to be cleaned up before resuming SRDF/A replication. The symstar cleanup command can be used to discard the incomplete Receive Delta Set data and resume SRDF/A replication from the last consistent point

## Question: 117

Refer to exhibit.

| Source (R1) View |      |    |     |     |     |      | Target |     |     | (R2) View |      | I F |      | FLAGS |      |           |
|------------------|------|----|-----|-----|-----|------|--------|-----|-----|-----------|------|-----|------|-------|------|-----------|
|                  |      | ST |     |     |     |      | LI     |     | ST  |           |      |     |      |       |      |           |
| Standard         |      | A  |     |     |     |      | N      |     | A   |           |      |     |      |       |      |           |
| Logical          | Sym  | т  | R1  | Inv | R2  | Inv  | K      | Sym | т   | R1        | Inv  | R2  | Inv  |       |      | RDF Pair  |
| Device           | Dev  | E  | Tra | cks | Tra | acks | s      | Dev | E   | Tra       | acks | Tra | acks |       | MCES | STATE     |
| N/A 0109         | C RW |    |     | 0   |     | 0    | NR     | 001 | COA | N         | D    | 0   |      | 0     | SE   | Suspended |
| Total            | _    |    |     |     |     |      |        |     |     |           |      |     |      |       |      |           |
| Track            | 0    |    |     | 0   |     |      |        |     |     | 0         |      | 0   |      |       |      |           |
| MB(s)            |      |    |     | 0.0 |     | 0.   | 0      |     |     |           | 0    | .0  | (    | 0.0   |      |           |

SRDF device pairs are suspended by the administrator.

Which symrdf command was issued next?

A. symrdf swap B. symrdf set bias C. symrdf split

D. svmdrfhalf swap

#### Answer: C

Explanation:

The symrdf split command is used to suspend SRDF/A replication and make both R1 and R2 devices read/write enabled. This is useful for testing purposes or for creating point-in-time copies of data on both sides. The symrdf establish command can be used to resume SRDF/A replication after a split operation. The exhibit shows that both R1 and R2 devices are read/write enabled and have a Split status, which indicates that a symrdf split command was issued next2

#### **Question: 118**

Refer to exhibit.

| Group Name   | Pool Name  | Access Type |  |  |
|--------------|------------|-------------|--|--|
|              |            |             |  |  |
| AdminGroup   | ALL DEVS   | ADMIN       |  |  |
| AdminGroup   | ALL DEVS   | ALL         |  |  |
| UnknwGrp     | ALL DEVS   | BASE        |  |  |
| UnknwGrp     | ! INPOOLS  | ALL         |  |  |
| EmcIntrnlGrp | ALL DEVS   | ALL         |  |  |
| EmcIntrnlGrp | ALL DEVS   | ADMINRD     |  |  |
| EmcNasGrp    | ALL DEVS   | BASE        |  |  |
| EmcNasGrp    | EmcNasPool | BASECTRL    |  |  |
| EmcMgmtGrp   | ALL_DEVS   | ADMIN       |  |  |
| EmcMgmtGrp   | ALL DEVS   | ALL         |  |  |

Which correctly describes a possible configuration created by SYMACL?

- A. Only BASECNTROL access type
- B. Hosts that are part of AdminGrp proup
- C. Only ADMINRD access type
- D. Physical hosts that are part of EmcMgmtGrp group

## Answer: B

Explanation:

The symauth command is used to manage user authorization for SYMCLI commands. The exhibit shows the output of the symauth -list command, which displays the user groups and access types defined for SYMCLI commands. The output shows that there are two user groups: AdminGrp and EmcMgmtGrp. The AdminGrp group has ADMINRD access type, which means that users in this group can run any SYMCLI command with read-only access. The EmcMgmtGrp group has BASECONTROL access type, which means that users in this group can run any symplex in this group can run only a subset of SYMCLI commands with read/write access. Therefore, the correct description of a possible configuration created by SYMACL is hosts that are part of AdminGrp group2

#### **Question: 119**

Refer to exhibit.

| C:\>symauth -s<br>S Y M M E<br>Symmetrix ID: | TRIX     | AUTHORIZ        | ATION   | USE           | R S |  |
|----------------------------------------------|----------|-----------------|---------|---------------|-----|--|
| Role                                         | User/Gr  | oup name        | Compone | Flags<br>nt E |     |  |
| SecurityAdmin                                | User H:  | scc12\Bob       | N/A     |               | 8   |  |
|                                              |          | scc12\Frank     | N/A     | -             |     |  |
| StorageAdmin                                 | Group    | D:Eng\StorAdmin | N/A     | -             | -   |  |
| Auditor                                      | User H:s | scc12\Beth      | N/A     | -             |     |  |
| PerfMonitor                                  | User H:s | scc12\Jackie    | N/A     | -             |     |  |
|                                              | User H:s | scc12\Jenn      | N/A     | -             |     |  |
|                                              | User H:s | scc12\Jill      | N/A     | 1.77          |     |  |
| Monitor                                      | User H:s | scc12\Jackie    | N/A     | N             |     |  |
|                                              | User H:  | scc12\Jenn      | N/A     | N             |     |  |
|                                              | User H:s | scc12\Jill      | N/A     | N             |     |  |

Who has access to run the symaudit Clist commands based on the symauth output shown in the exhibit?

A. Bob and Frank onlyB. Jackie, Jenn. and JiC. Beth onlyD. Beth, Bob, and Frank

#### Answer: C

Explanation:

The symaudit -list command is used to display audit records for SYMCLI commands. The exhibit shows the output of the symauth -list command, which displays the user groups and access types defined for SYMCLI commands. The output shows that there are two user groups: AdminGrp and EmcMgmtGrp. The AdminGrp group has ADMINRD access type, which means that users in this group can run any SYMCLI command with read-only access. The EmcMgmtGrp group has BASECONTROL access type, which means that users in this group can run only a subset of SYMCLI commands with read/write access. However, the output also shows that there are two exceptions for specific users: Beth and Frank. Beth has ADMINRD access type for all commands, which overrides her membership in EmcMgmtGrp group. Frank has BASECONTROL access type for all commands, which overrides his membership in AdminGrp group. Therefore, the only user who has access to run the symaudit -list command based on the symauth output shown in the exhibit is Beth, since she has ADMINRD access type for all commands?

#### **Question: 120**

A disaster occurred at the workload site of an SRDF/Star configuration. The administrator decides to move the workload to the Synchronous site (Site B).

What symstar command should be used before the workload switch?

A. disable B. halt C. unpFOlecl

D. cleanup

#### Answer: B

Explanation:

The symstar halt command is used to write disable devices and synchronize SRDF data to remote sites in an SRDF/Star configuration. This command ensures that all sites have a consistent copy of data before switching the workload site from one site to another. Therefore, the symstar halt command should be used before the workload switch in case of a disaster at the workload site of an SRDF/Star configuration1

#### Question: 121

A PowerMax storage group is no longer SL compliant. No changes to application I/O profile have occurred.

Which factor is most likely responsible for the SL compliance impact?

- A. Noisy Neighbor issue
- B. Queue depth full event
- C. Host queue depth setting was changed
- D. Performance thresholds were exceeded

#### Answer: A

Explanation:

A noisy neighbor issue occurs when one or more applications consume more resources than expected, causing performance degradation for other applications. This can affect the SL compliance of a storage group, as the service level defines the expected response time and performance for the applications in that group. If a noisy neighbor consumes too much cache, bandwidth, or CPU cycles, it can cause the SL compliance to drop below the target level. Therefore, answer A is correct.

B, C, and D are incorrect because they are not likely to cause SL compliance impact for a storage group. Queue depth full event (B) is a host-side issue that occurs when the host queue depth is too low or the host I/O rate is too high, causing the host to stop sending I/O requests to the array. Host queue depth setting  $\hat{A}$ <sup>©</sup> is also a host-side parameter that determines how many I/O requests can be queued by the host. Performance thresholds (D) are user-defined values that trigger alerts when certain metrics exceed or fall below the specified levels. None of these factors affect the SL compliance of a storage group on the array.

#### **Question: 122**

A host is issuing I/O to a PowerMax.

What happens if the cache space fills up?

- A. I/O will be serviced at the speed of the destination device
- B. I/O will be queued until an empty cache slot is available
- C. Cache is permanently flushed
- D. Cache is temporarily disabled

## Answer: B

Explanation:

When the cache space fills up, I/O will be queued until an empty cache slot is available. This is because PowerMax operates as a cache-centric architecture, where all data is passed through cache before being stored on disk. Cache is used to buffer incoming and outgoing data, as well as to support various functions such as replication and data reduction. When cache is full, the array cannot accept any more data until some cache slots are freed up by flushing data to disk or invalidating stale data. Therefore, answer B is correct.

A, C, and D are incorrect because they do not describe what happens when cache space fills up. I/O will not be serviced at the speed of the destination device (A), as this would bypass the cache and degrade performance. Cache is not permanently flushed  $\hat{A}$ <sup>©</sup> or temporarily disabled (D), as this would result in data loss or corruption.

## Question: 123

Which external storage can be connected to PowerMax using DX emulation?

- A. Data Domain
- B. Unity
- C. PowerStore
- D. Compellent

## Answer: A

Explanation:

Data Domain is the only external storage that can be connected to PowerMax using DX emulation. DX emulation is a specialized back-end DA emulation that handles SAN attached disks. DX directors are configured on existing PowerMax front-end Fibre Channel ports and are required to be implemented in pairs for high availability. DX emulation is used to support ProtectPoint technology, which integrates primary storage with Data Domain protection storage to accelerate backup and recovery. Therefore, answer A is correct1.

B, C, and D are incorrect because they are not external storage that can be connected to PowerMax using DX emulation. Unity (B), PowerStore  $\hat{A}$ , and Compellent (D) are primary storage arrays that do not support ProtectPoint technology or DX emulation.

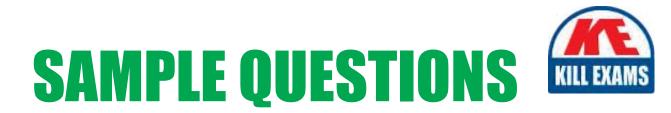

# These questions are for demo purpose only. **Full version** is up to date and contains actual questions and answers.

Killexams.com is an online platform that offers a wide range of services related to certification exam preparation. The platform provides actual questions, exam dumps, and practice tests to help individuals prepare for various certification exams with confidence. Here are some key features and services offered by Killexams.com:

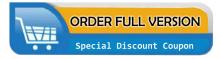

<u>Actual Exam Questions</u>: Killexams.com provides actual exam questions that are experienced in test centers. These questions are updated regularly to ensure they are up-to-date and relevant to the latest exam syllabus. By studying these actual questions, candidates can familiarize themselves with the content and format of the real exam.

**<u>Exam Dumps</u>**: Killexams.com offers exam dumps in PDF format. These dumps contain a comprehensive collection of questions and answers that cover the exam topics. By using these dumps, candidates can enhance their knowledge and improve their chances of success in the certification exam.

**<u>Practice Tests</u>**: Killexams.com provides practice tests through their desktop VCE exam simulator and online test engine. These practice tests simulate the real exam environment and help candidates assess their readiness for the actual exam. The practice tests cover a wide range of questions and enable candidates to identify their strengths and weaknesses.

**<u>Guaranteed Success</u>**: Killexams.com offers a success guarantee with their exam dumps. They claim that by using their materials, candidates will pass their exams on the first attempt or they will refund the purchase price. This guarantee provides assurance and confidence to individuals preparing for certification exams.

**<u>Updated Content:</u>** Killexams.com regularly updates its question bank and exam dumps to ensure that they are current and reflect the latest changes in the exam syllabus. This helps candidates stay up-to-date with the exam content and increases their chances of success.

**<u>Technical Support</u>**: Killexams.com provides free 24x7 technical support to assist candidates with any queries or issues they may encounter while using their services. Their certified experts are available to provide guidance and help candidates throughout their exam preparation journey.

For More exams visit https://killexams.com/vendors-exam-list Kill your exam at First Attempt....Guaranteed!